# **Network Tools - Task #2411**

Feature # 1690 (Closed): Add ability to perform a port scan

Task # 2406 (Closed): Create view

## **Create single value modules on port scan result page**

05/24/2019 06:27 PM - Luke Murphey

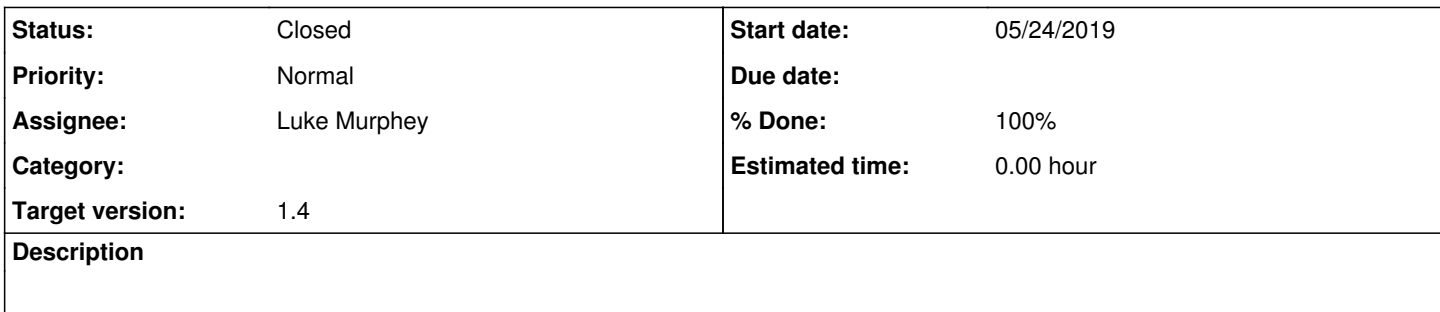

#### **Associated revisions**

### **Revision 317 - 05/24/2019 06:49 PM - lukemurphey**

Adding port scan view

Closes #2411

### **History**

#### **#1 - 05/24/2019 06:49 PM - Luke Murphey**

*- Status changed from New to Closed*

*- % Done changed from 0 to 100*